### How to see the schedule of classes *before* you get your registration PIN

Go to [www.utica.edu](http://www.utica.edu/)

*(do not log in to your BannerWeb account)* 

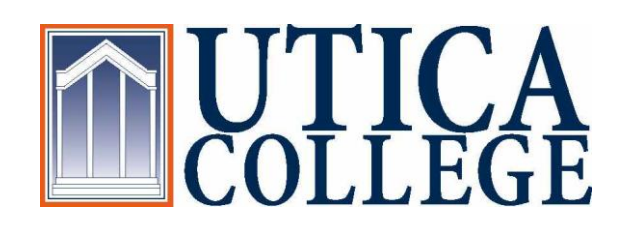

## Point your mouse at "Academics" without clicking on it.

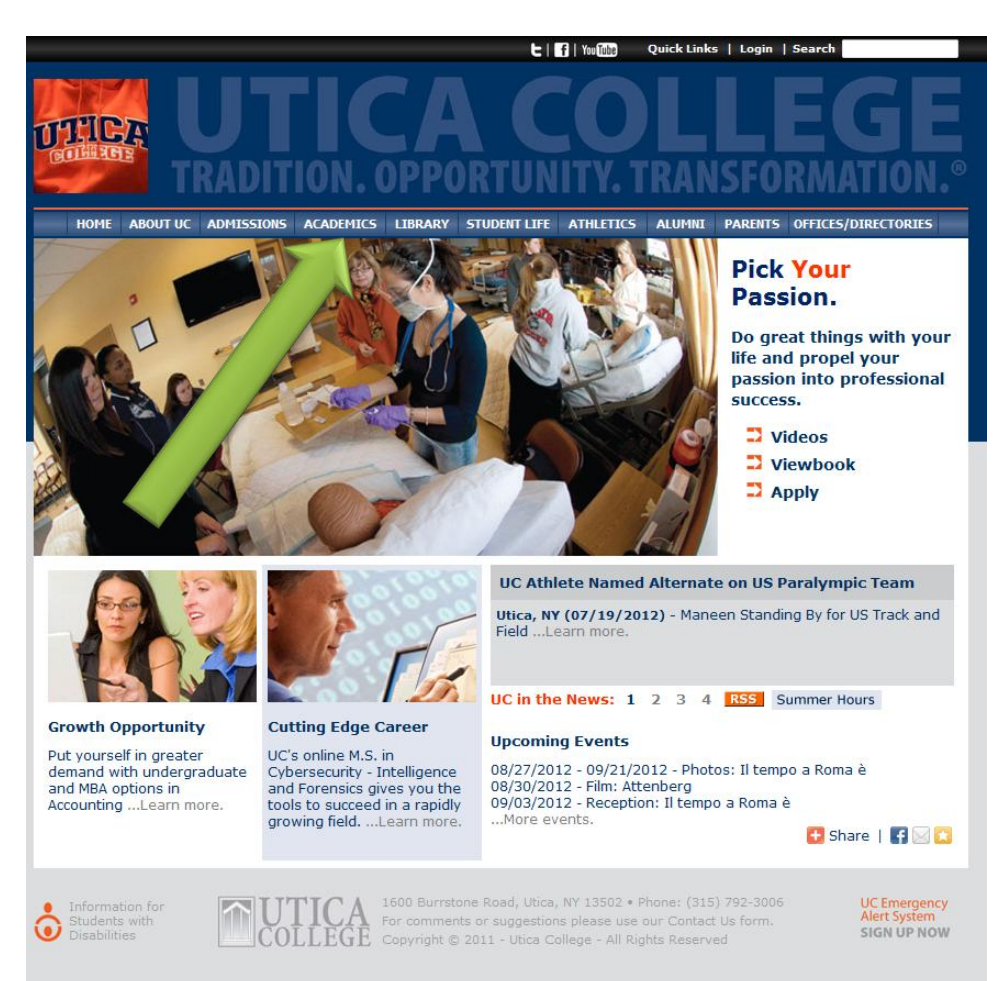

### Choose "Course Schedules"

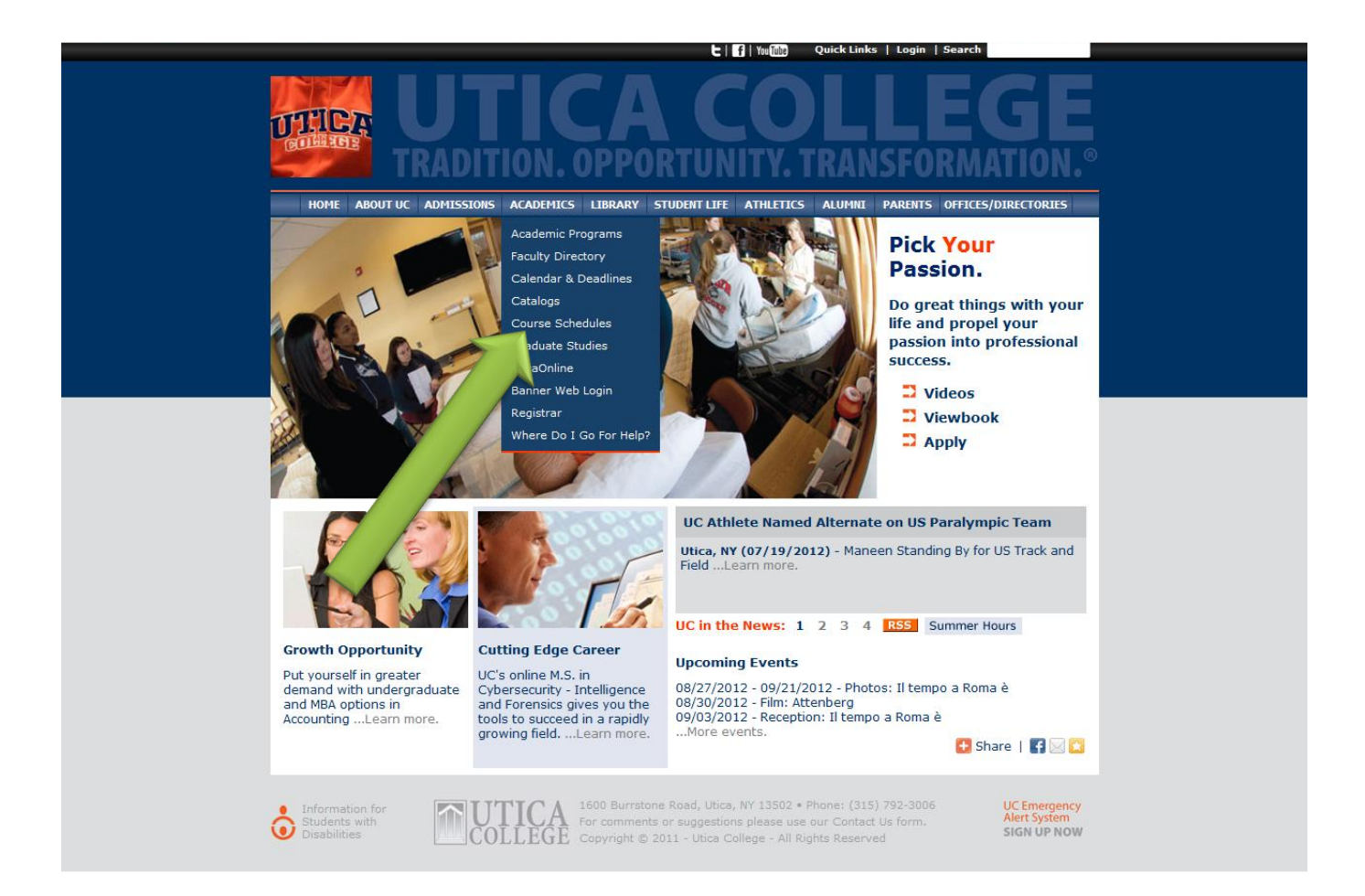

### Choose the semester then click "Submit"

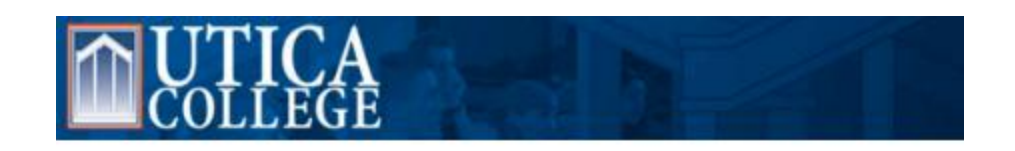

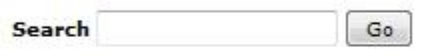

Dynamic Schedule

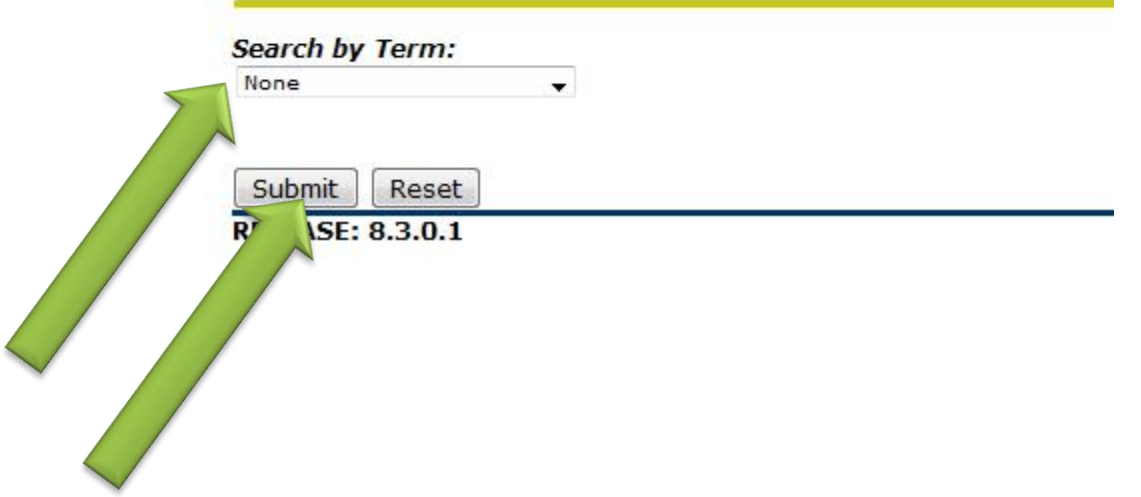

### Search away!

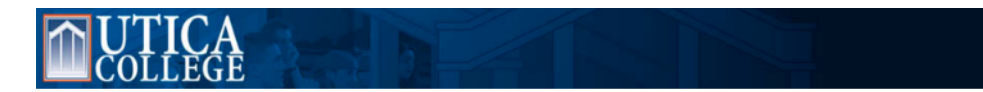

Note: "All College" means classes that begin with the UCC prefix – it's not all the classes on the schedule!

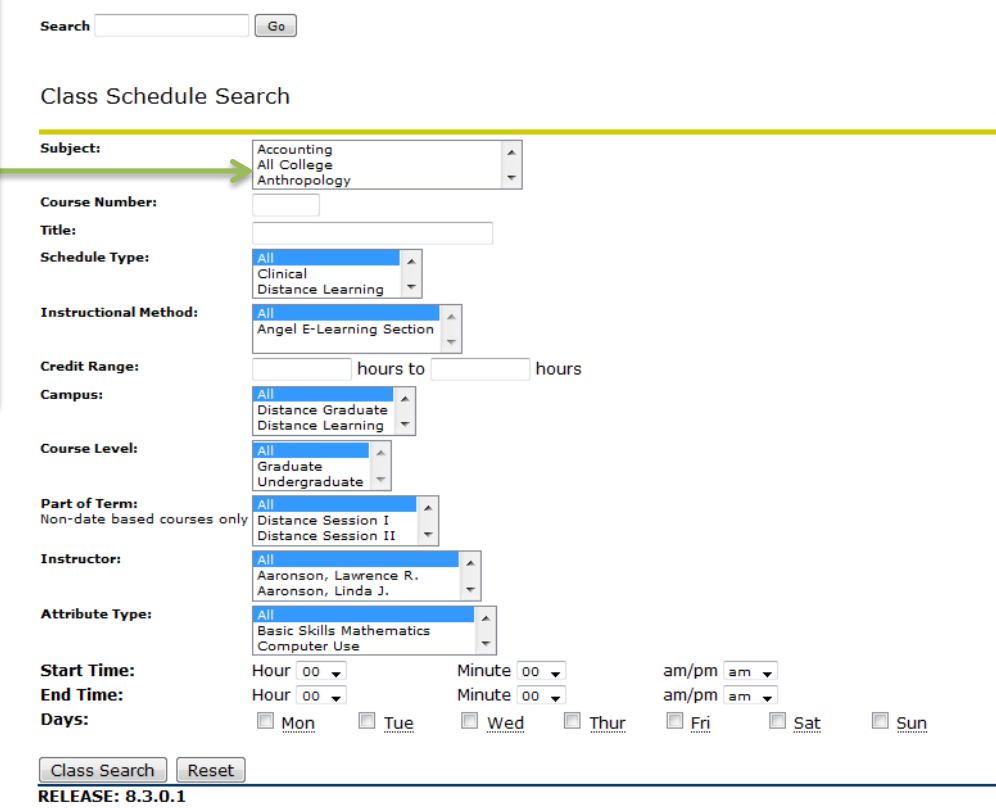

**TIP:** If you need to search through all the classes on the schedule, click on the first subject in the list (Accounting), then scroll all the way to the end of the list*. While holding down the [SHIFT] key*, click on the last subject in the list (usually Therapeutic Recreation). All subjects will be highlighted.

# Example: Math 201 (Calculus)

**Class Schedule Listing** 

### **Sections Found** Calculus I - 8144 - MAT 201 - A

**Associated Term: Fall 2012** Registration Dates: Mar 30, 2012 to Sep 05, 2012 Levels: Undergraduate Attributes: Liberal Arts Course, Quantitative Reasoning Instructors: John W. Peter (P)

Main Campus Lecture Schedule Type Angel E-Learning Section Instructional Method 3.000 Credits **View Catalog Entry<br>View Book Information** 

**Cheduled Meeting Times Type Time Days Where** Pate Range **Schedule Type Instructors** Class 9:30 am - 10:20 am MWF Hubbard Hall 216 Aug 28, 2012 - Dec 17, 2012 Lecture John W. Peter (1

### Calculus I - 9069 - MAT 201 - B

**Associated Term: Fall 2012** Registration Dates: Mar 30, 2012 to Sep 05, 2012 Levels: Undergraduate Attributes: Liberal Arts Course, Quantitative Reasoning Instructors: John W. Peter (P)

Main Campus Lecture Schedule Type Angel E-Learning Section Inst. uctional Method 3.000 Credits iew Catalog Entry iew Book Information

COUTSE.<br>
The Time Days Where Days Where Dealer Range Schedule Type Instructors<br>
Click on the blue D Class 10:30 am - 11:20 am MWF Hubbard Hall 205 Aug 28, 2012 - Dec 17, 2012 Lecture

Click on the section title for information about seat availability and prerequisites. See next slide for an example.

Click here for Catalog information about the class. This will be the same for every section.

Click here for Book Information. *This could vary section by section, even if it's the same* 

envelope to e-mail the instructor.

## Course Information (Found if you click on the course title)

Detailed Class Information

**Detailed Class Information** Calculus I - 8144 - MAT 201 - A

**Associated Term: Fall 2012** Levels: Undergraduate

**Main Campus** Lecture Schedule Type Angel E-Learning Section Instructional Method 3.000 Credits **View Catalog Entry** 

### **Registration Availability**

Seate **Waitlist Seats** 

**Prerequisites:** PreReg for MAT 201

**General Requirements:** (Course or Test: MAT 151 Minimum Grade of D May not be taken concurrently. )  $(MP<sub>4</sub>)$ May not be taken concurrently. )

Here is where you can see the prerequisites for the class. (For MAT 201, you must have taken and passed MAT 151 *or* received at least a grade of 4 on the Math Placement test.

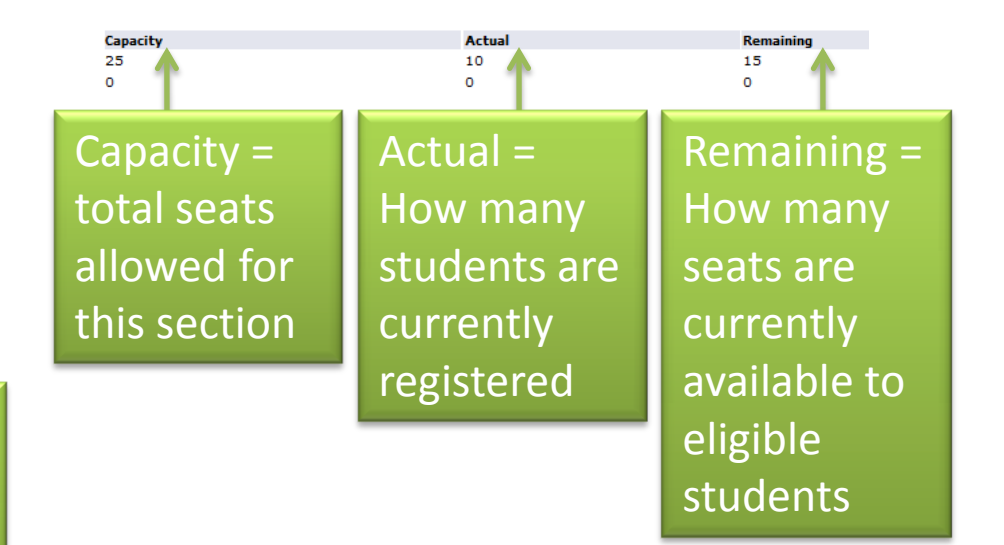

*Note: Utica College does not use Waitlist.*

# **Catalog Information for MAT 201**

**Catalog Entries** 

De Select the Course Number to get further detail on the course. Select the desired Schedule Type to find available classes for the course.

### **MAT 201 - Calculus I**

Review of analytic geometry and trigonometric functions. Limits, derivatives, maxima and minima, related rates, graphs, differentials, mean value theorem. Prerequisite: Mathematics 151 or satisfactory performance in mathematics placement test administered by mathematics department, or permission of instructor. 3.000 Credit hours 3.000 Lecture hours

Levels: Undergraduate Schedule Types: Lecture, Tutorial, Distance Learning

**Mathematics Department** 

**Course Attributes:** Liberal Arts Course, Quantitative Reasoning

## **Book Information for** MAT 201 section A

RESULTS FOR: All : Fall 2012 : MAT : 201 : A : Course ID 8144

### **REQUIRED**

### CHOOSE - SELECT 1 of 2 FROM THE FOLLOWING MATERIAL(S)

1 TITLE: Calculus: Early Trans Func **AUTHOR:Larson** EDITION:5th COPYRIGHT YEAR: 2011 PUBLISHER: Cengage Learning ISBN:9780538735506 NEW:\$240.50 USED:\$180.50 RENTAL NEW:\$180.38 RENTAL USED:\$90.19

2 TITLE: Calculus: Early Transcendental Functions FORMAT:CaféScribe Format AUTHOR:Larson **EDITION:5th** COPYRIGHT YEAR: 2011 PUBLISHER: Cengage Learning ISBN:9781111898755 DIGITAL RENTAL: \$116.49

Click "Check Availability" to see detailed book information!

\*\*Please Note: Course and pricing information is subject to change based upon updated data from publishers and instructors.

**Check Availability** 

## What you see when you click "Check Availability"

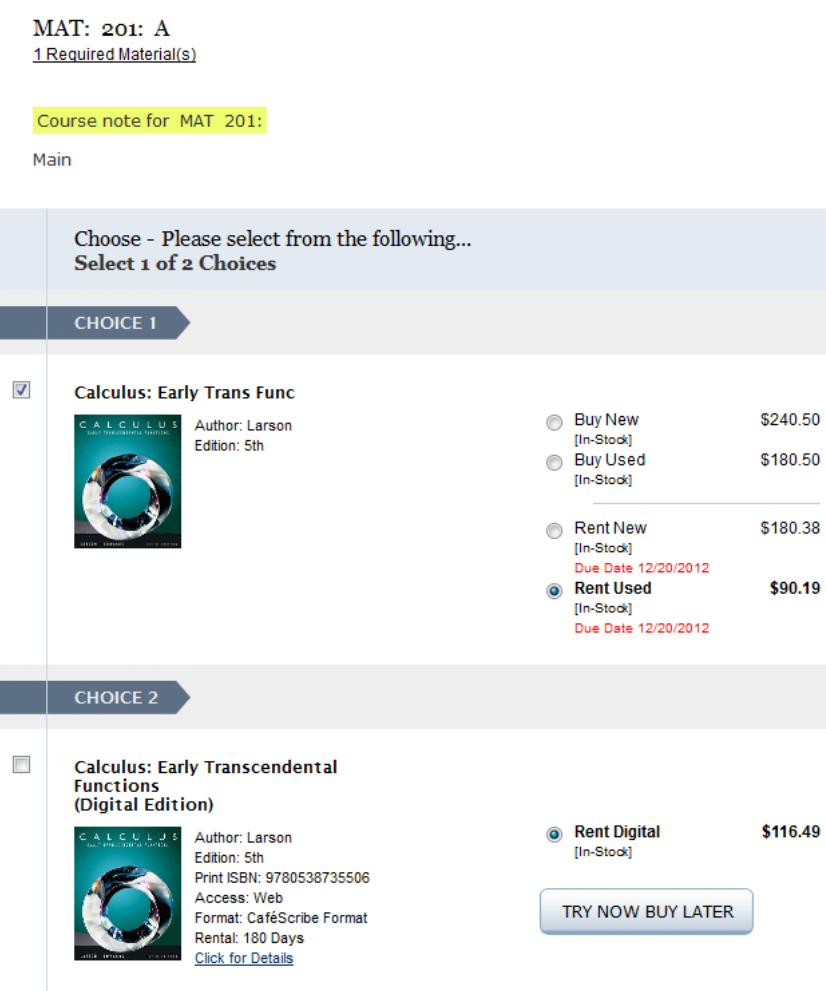

### Note:

At the time this presentation was created, students enrolling in this section had the option to:

- Buy a new book
- Buy a used book
- Rent a new (paper) book
- Rent a used (paper) book
- Rent a digital book

### *Not all sections will have this many options.*

You can go back and forth from the schedule to the bookstore, and your cart will keep anything you've added to it.